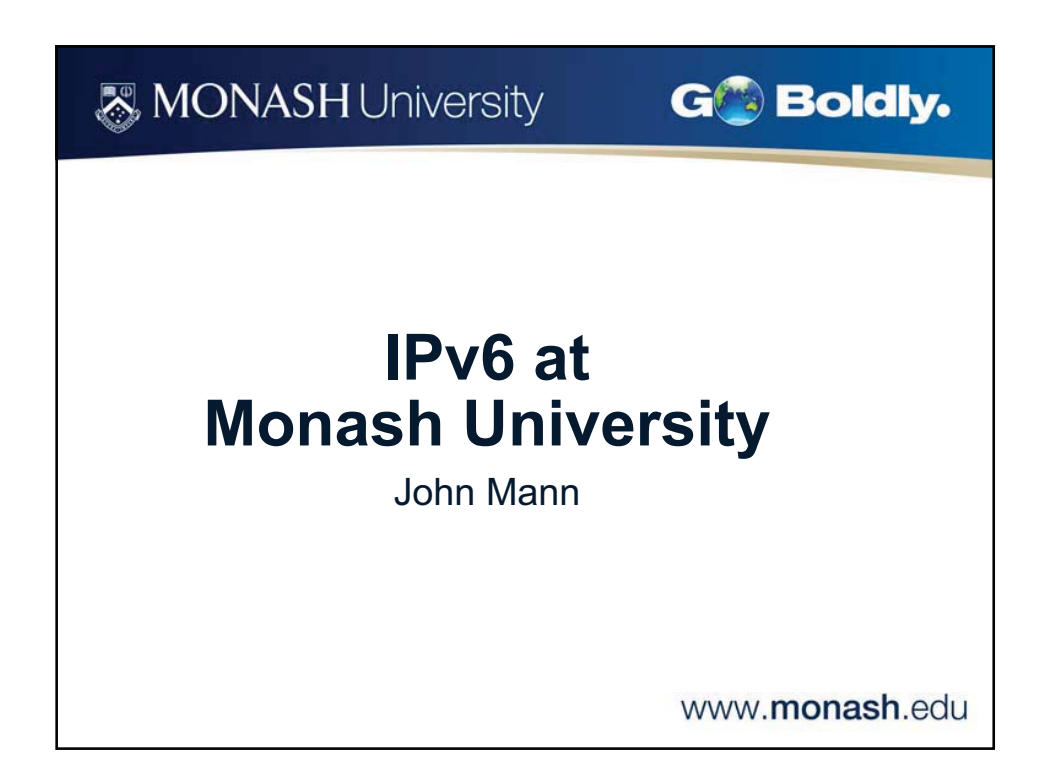

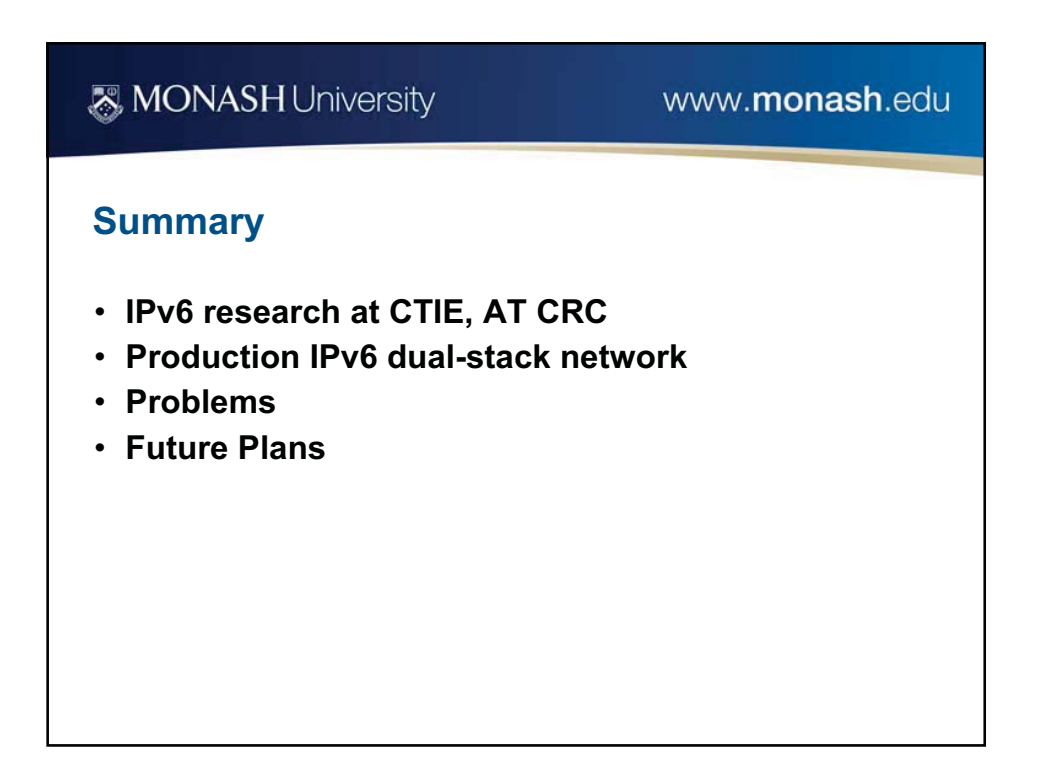

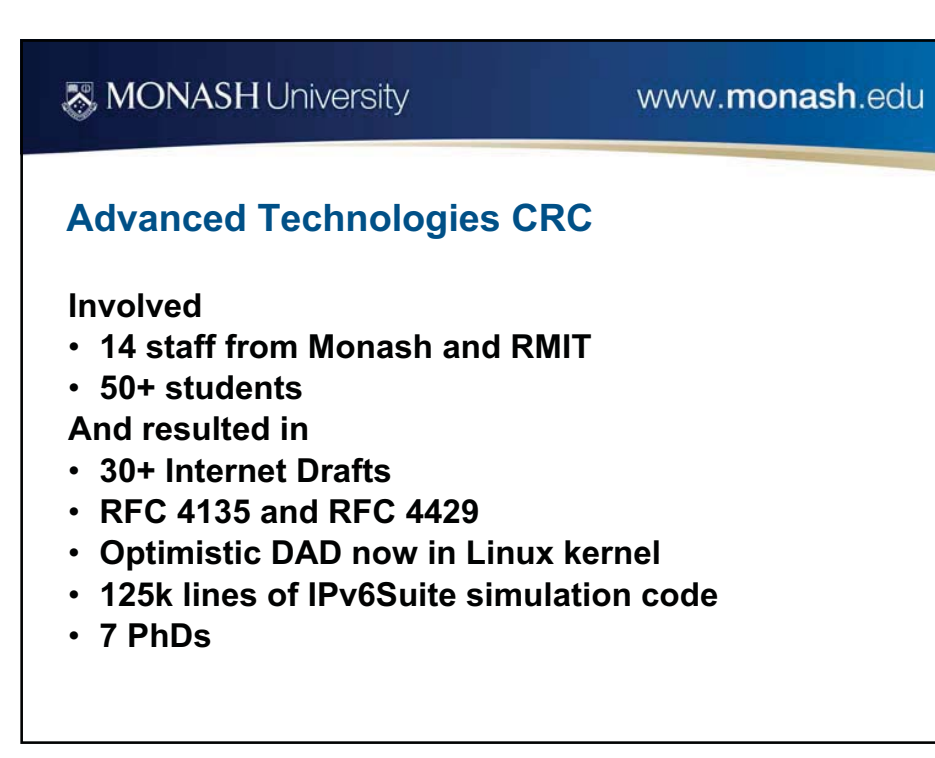

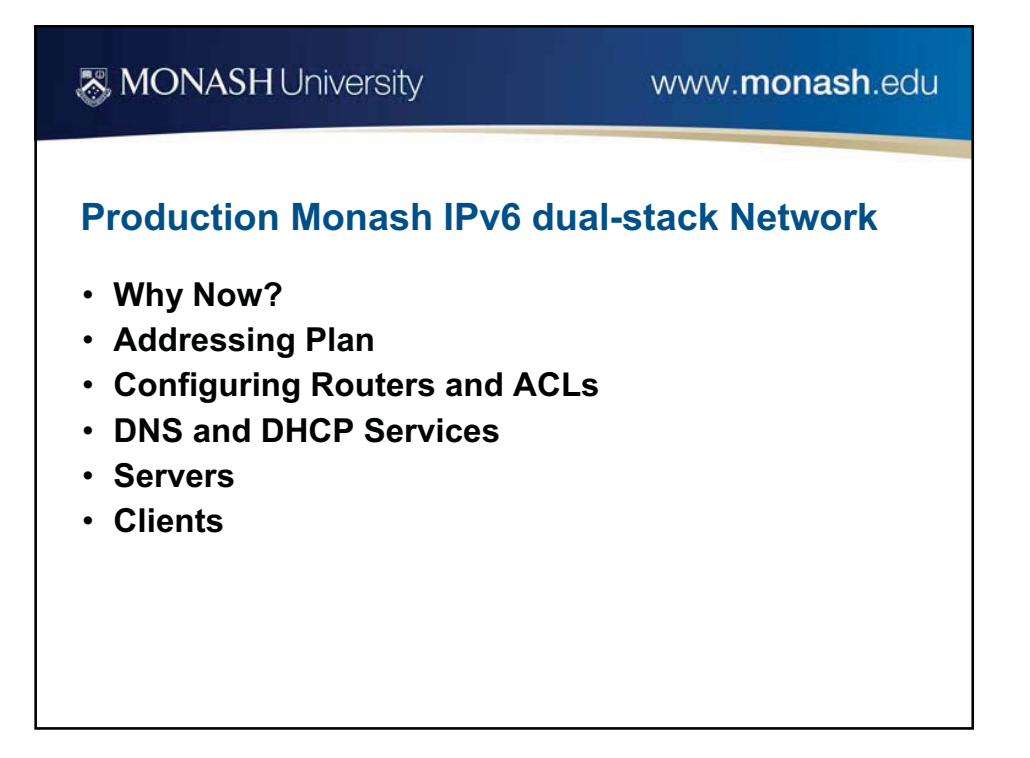

# **& MONASH University**

#### www.monash.edu

### **Why Now?**

- **Monash is like a battleship, it will take a long time to change direction**
- **Need to break the chick-and-egg problem by providing the IPv6 infrastructure**
- **Need to raise IPv6's profile, and show that it does actually work**
- **Need to find out what we don't know**
- **Dual-stacking the infrastructure is a 50-device problem, v. dual-stacking edge devices which is a 30,000-device problem**
- **Cost of failure, or having to do things over, is low now, compared to having to do things in a rush later**
- **Be seen to be a leader**

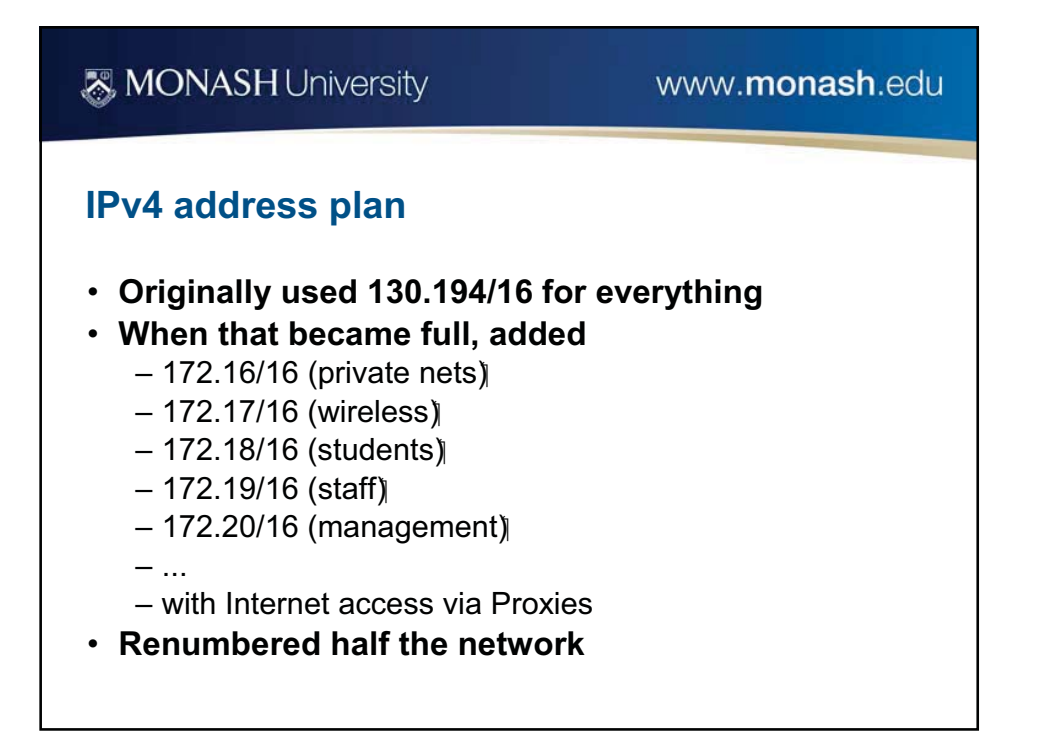

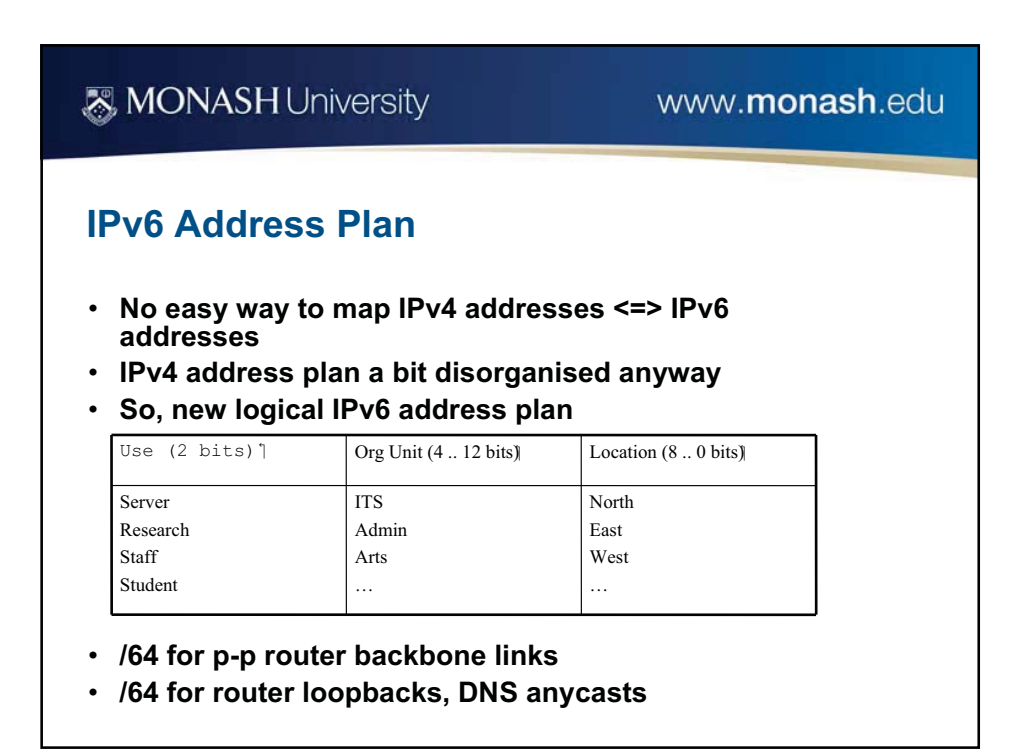

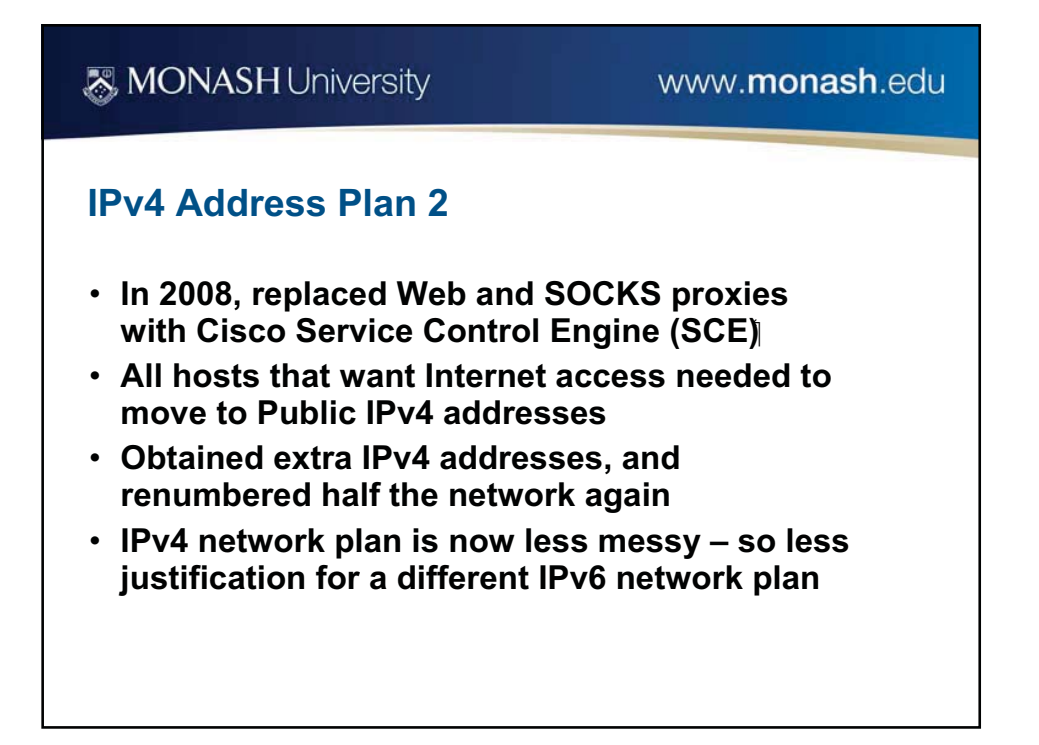

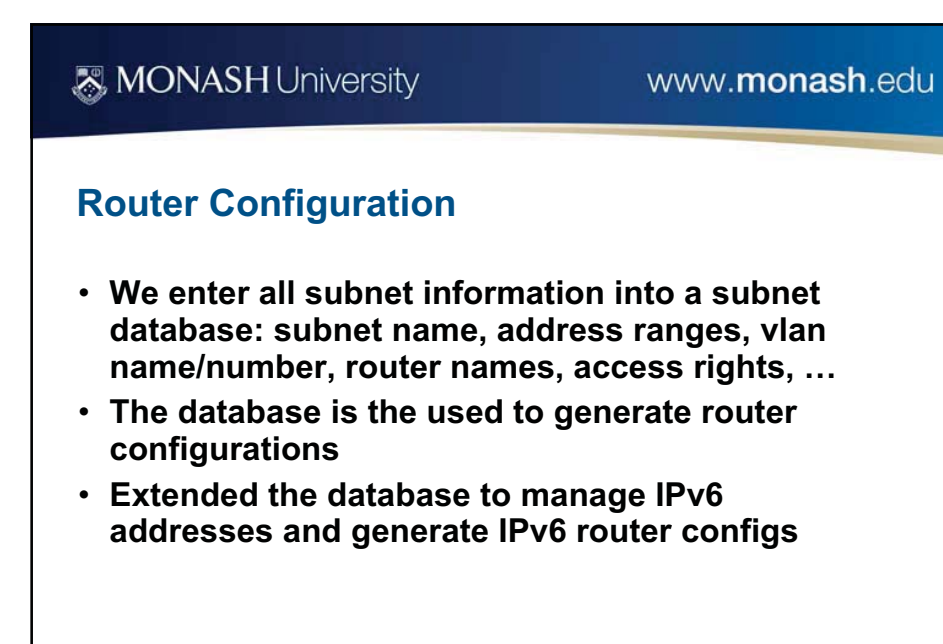

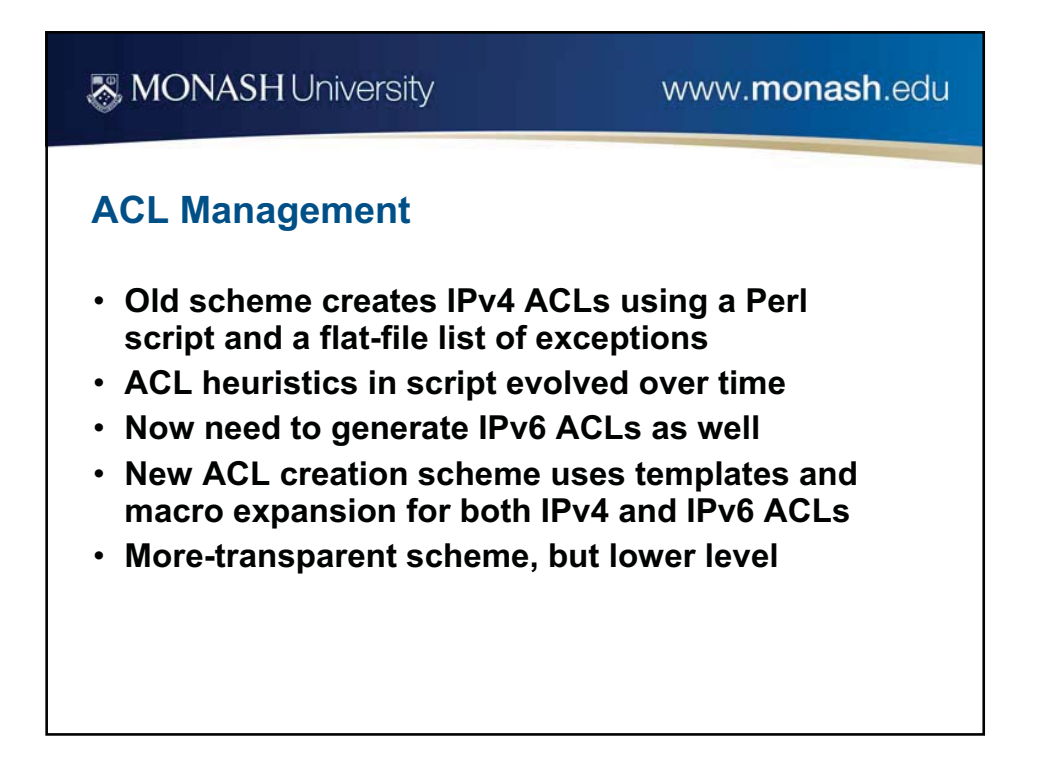

## **MONASH University**

#### www.monash.edu

### **IPv6 out ACL Template Example**

**permit tcp any any established %special-top-out6 permit ipv6 %fromgroup6 any ! normal out traffic deny udp any any range 135 139 log ! block window virus deny udp any any eq 445 log ! block window virus permit udp %net-monash-au6 any ! NACP permit udp any any gt 1024 ! NACP2 permit icmp any any ! NACP permit ipv6 any ff00::/8 ! multicast out %special-bottom-out6 deny ipv6 any any log-input**

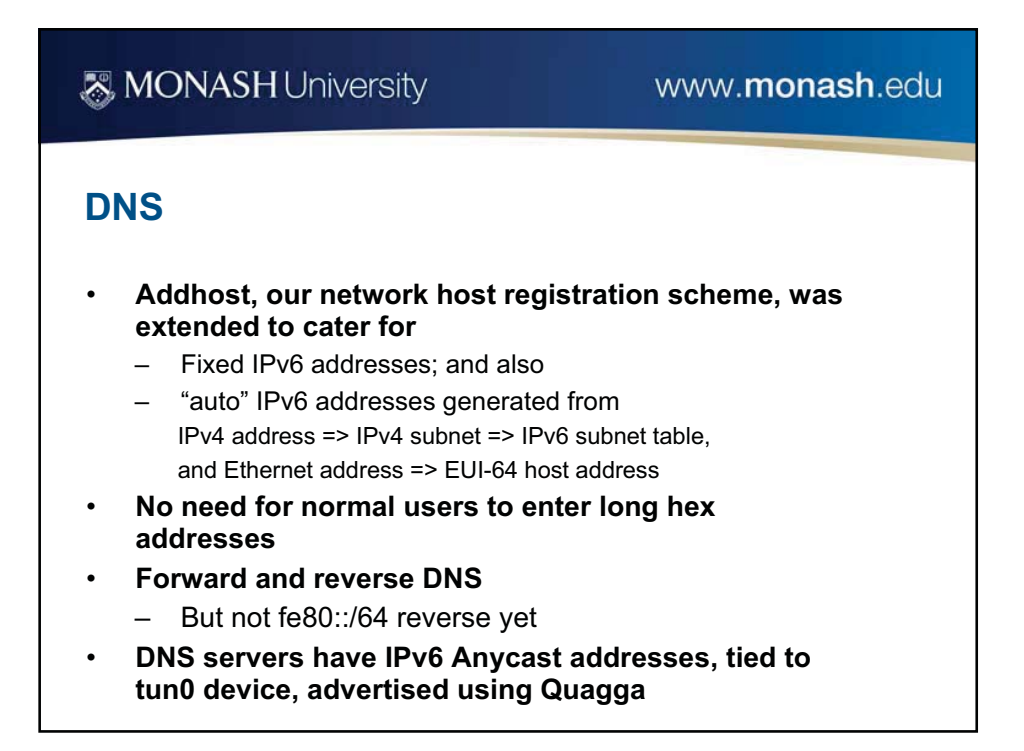

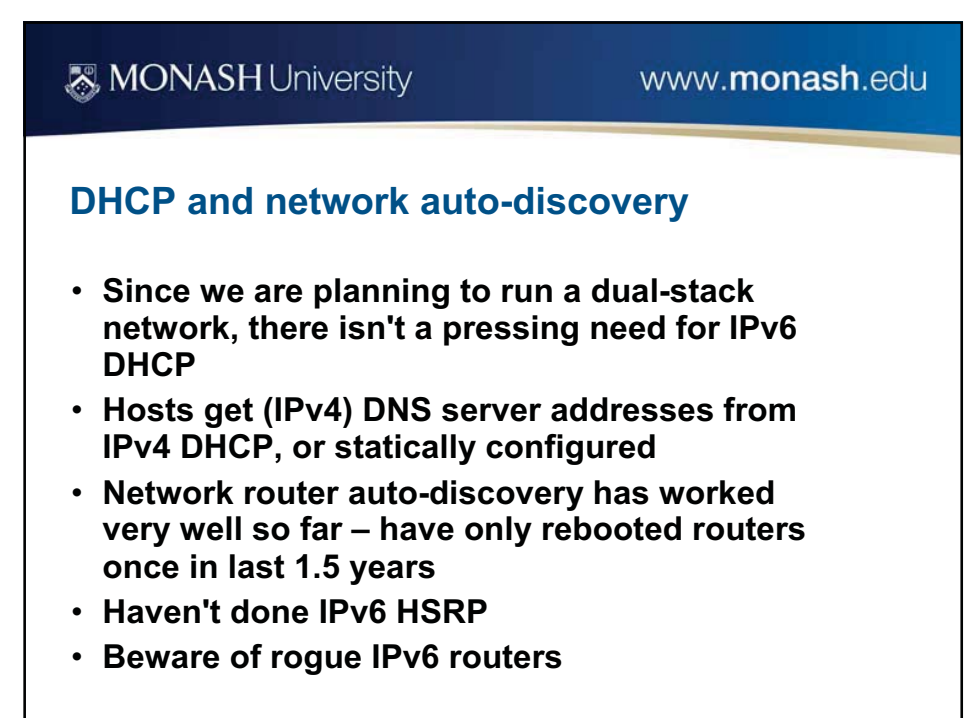

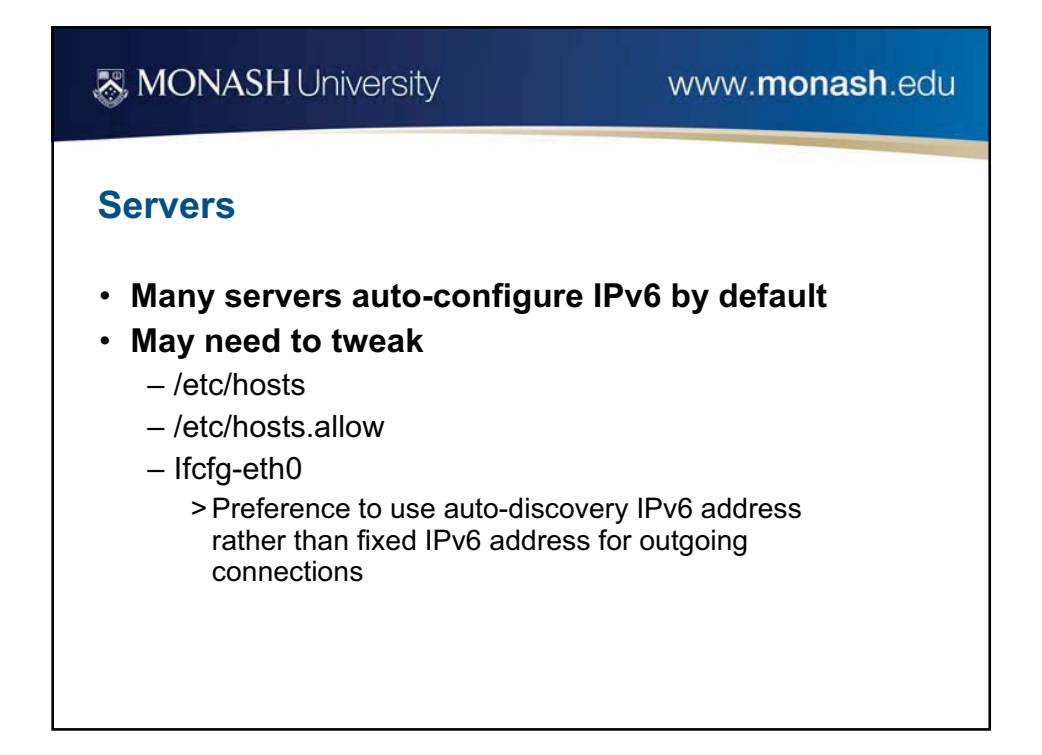

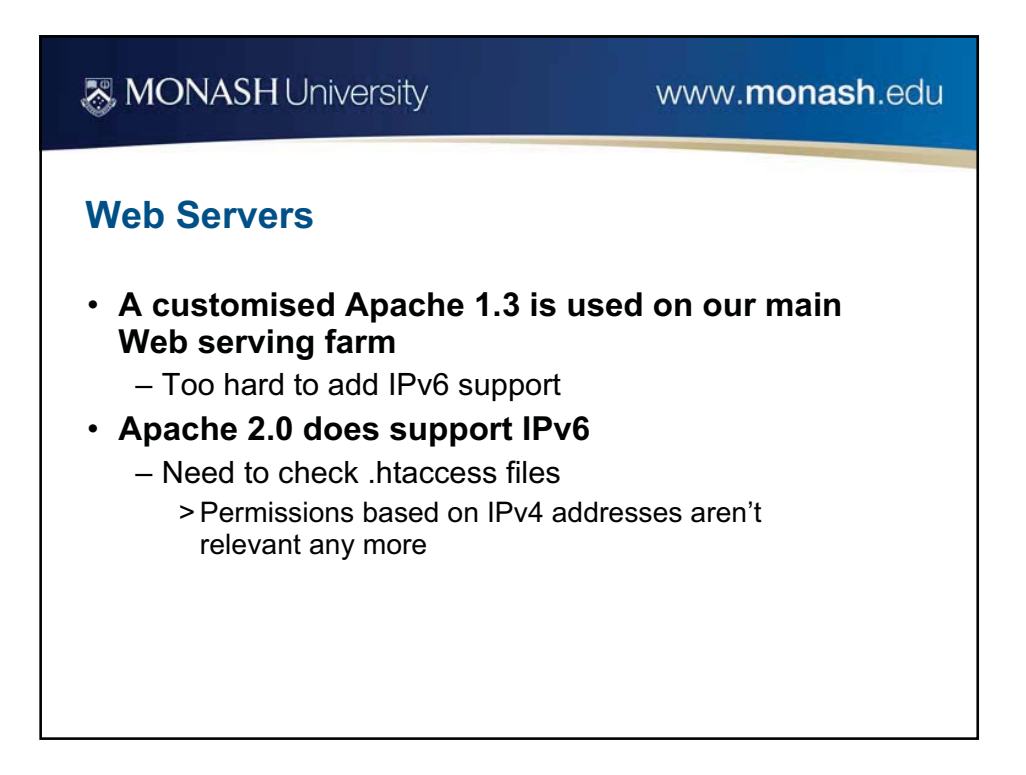

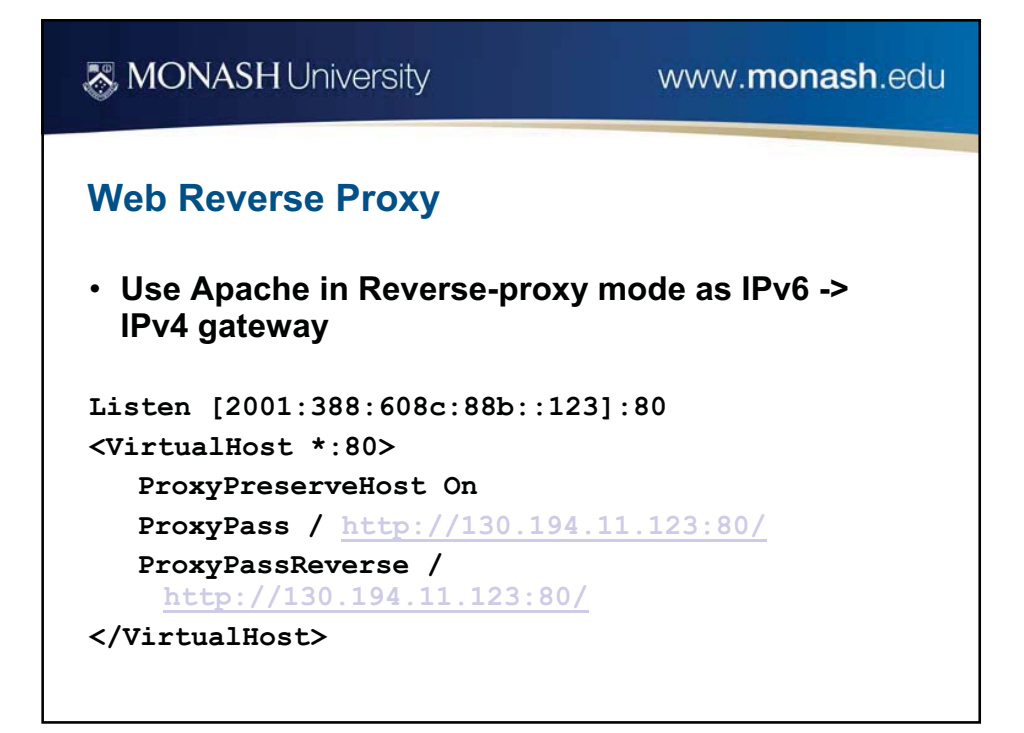

## **MONASH University**

#### www.monash.edu

### **Problem: Monitoring IPv6 Network**

- **Statseeker V3**
	- Can monitor interface usage and up/down status
	- Can't ping IPv6 addresses
- **flow-tools**
	- Handles Cisco NetFlow V5 IPv4 only
	- Need NetFlow V9 for IPv6
- **Fluke NetFlow Tracker 3.0.7**
	- Can accept NetFlow V9
	- Can show 6to4 IPv6 traffic
- **Snort 2.8**
	- IPv6 support is incomplete
	- Needs addresses like 2001:0:0:0:0:0:0:0/16
- **No IPv6 usage statistics collection !!!**

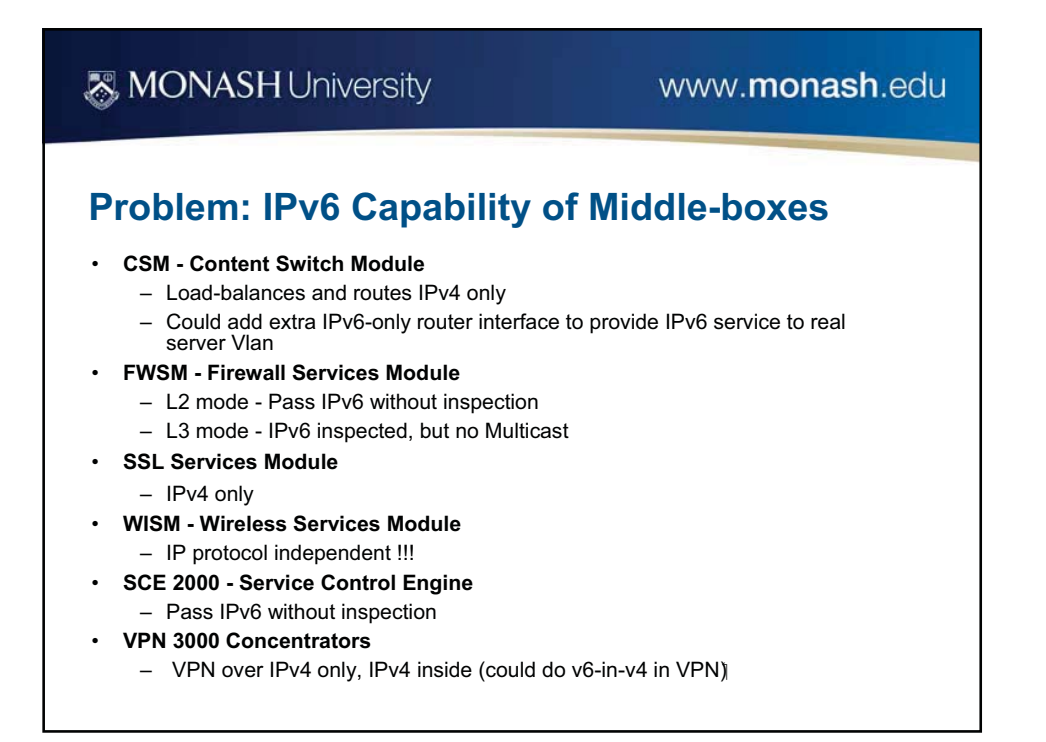

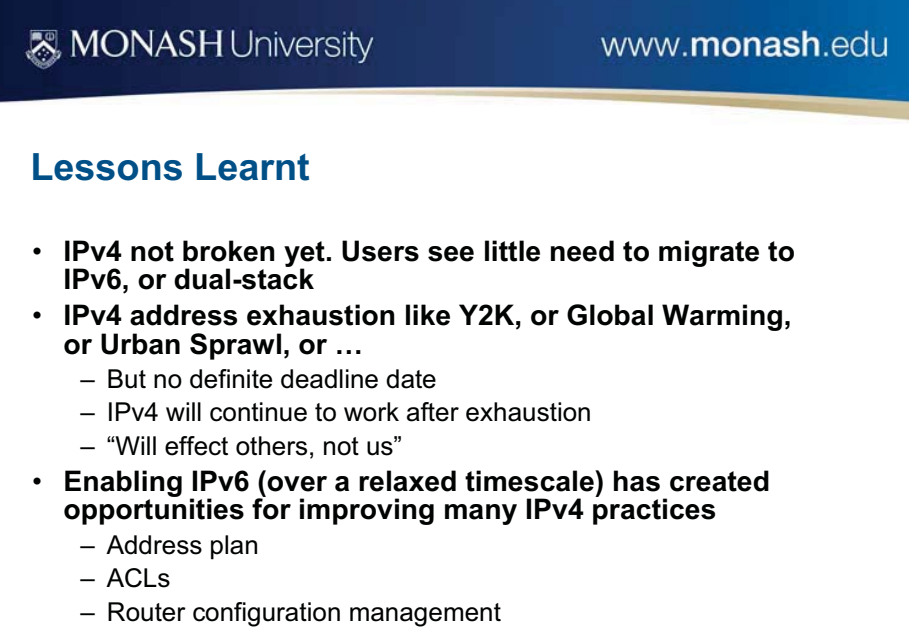

– Network monitoring

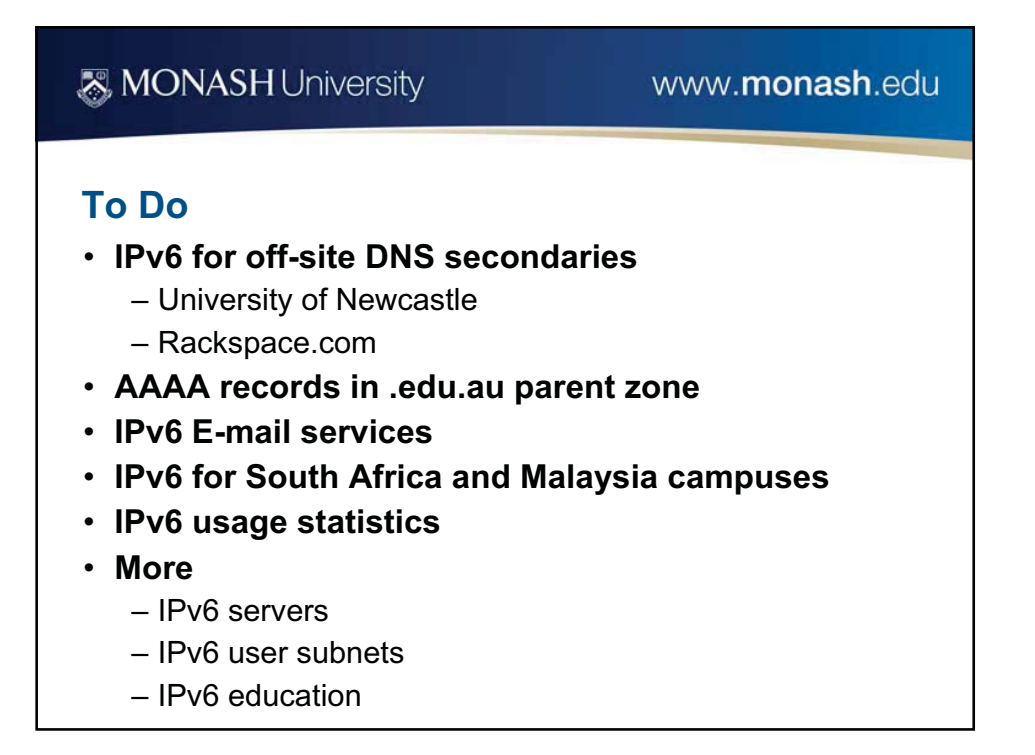